Preliminary Operator's Manual April 8, 1957

THE FORTRAN

**AUTOMATIC CODING SYSTEM** 

FOR THE

**IBM 704 EDPM** 

This manual describes the use of FORTRAN 4-1-4-1.

Programming Research Department

International Business Machines Corporation

590 Madison Ave., New York 22, New York

### PREPARING THE SYSTEM TAPE'

Set the tape which is to become the FORTRAN System tape to logical 1, and load the system deck. the librarian, and the library routines at the 704 card reader. When the cards have gone in (correct final stop is  $77777<sub>8</sub>$ ) the system tape will have been written and is ready for use. The system tape should be File Protected.

(If later it is desired to change the library functions, the system itself need not be rewritten. Simply load the librarian followed by whatever functions the system tape is to have. Further details are given below in the section on Library Functions. )

Error Stops:  $27<sub>R</sub>$  Card check sum error.

458 Librarian failed to find correct end of permanent library.

 $152g$  Card check sum error.

## USING THE SYSTEM TAPE

Set the system tape to logical  $\mathbf{l}$ , and set two machine tapes to logical 3 and 4. If operating with off-line input. set the input tape (bearing the source program as the first file) to logical Z; otherwise set a machine tape to logical Z.

At the 704 card reader load the one-card FORTRAN system caller FNSC1, followed (if the input is on-line) by the source program deck. Do not use extra blank cards.

(If tape 1 is known to be rewound. FNSCI is not necessary. With off-line input, simply press LOAD TAPE and when the card reader is selected. press START on the card reader. With on-line input. ready the source program in the card reader and press LOAD TAPE.)

Place the SHARE printer board #2 in the 704 printer.

Set the sense switches as follows:

'Switch 1 UP to obtain the object program as a binary tape (Tape 4) and as a deck of binary cards. -

DOWN to obtain binary tape (Tape 4) only. .

.. '.

Switch 2

UP to produce on Tape 2 two files containing respectively the source program and a map of object program storage.

DOWN to add a third file to Tape 2. containing. the object program in the language of the forthcoming modified SHARE symbolic assembly program.

Switch 3 DOWN to list on-line the first two, or three files of Tape 2. depending upon whether switch 2 is UP or DOWN.

Switch 4

UP or DOWN to cause on-line listing to be single or double spaced.

 $\zeta_{\ell}$ 

The program ends by executing a load button sequence to the card reader. If the card reader is not ready, the machine will hang up at location 77775<sub>8</sub>; if it is ready but empty the machine will stop at  $77777<sub>8</sub>$ .

### ERROR **DETECTION**

The FORTRAN system has provision for detecting a large number of source program and machine errors. On the. final pages of this manual is a list of such errors, together with a brief characterization of the probable trouble and the recommended procedure.

Most of the detection of errors in the source program occurs in Section 1 of the system. For this reason, Section 1 has been equipped with an automatic diagnostic system which, instead of causing a stop, prints on-line the appropriate information about the trouble and then permits Section 1 to resume processing with the next source statement. Detection of an error covered by the diagnostic system does, however, prevent processing beyond Section 1; when such an error haa occurred Section 1 ends with a stop at  $77777<sub>8</sub>$  and processing cannot be continued.

### The errors covered by the diagnostic system are flagged with an asterisk in the list at the end of this manual.

#### RUNNING THE OBJECT PROGRAM

The binary deck which is produced when switch 1 is UP consists of the object program in relocatable binary. together with the four-card FORTRAN felocating loader UA CSB3 and appropriate control card and transfer card. The binary deck is thus ready for immediate loading and execution. For further details see the forthcoming SHARE write-up for UA CSB3.

. Details about using the binary tape form of the object program will be announced later.

The printer board to be used with FORTRAN object program is SHARE #2.

#### ERROR STOPS IN OBJECT PROGRAM

There are 9 standard error stops in object level inputoutput routines. They are to 'be recognized not by looking at the instruction counter but by looking at the HPR instruction itself in the storage register.

- HPR '0,0 End of file in reading binary tape. Press START to resume reading next file. . 1960. – Politik Politik Politik († 1900.)<br>1960. – Politik Politik, amerikansk politik († 1900.)<br>1960. – Politik Politik († 1900.)
- HPR 0, 1 End of file in reading cards or BCD tape. Press START to resume reading next file.
- $HPR$  1, 1 **HPR 2.1** HPR  $3,1$ HPR 4.1 Inappropriate character encountered in a data field in reading cards or BCD tape. Pressing START causes that character to be treated as a zero.
- HPR 0,2 Non-Hollerith character encountered in reading card. Correct card, ready in card reader, and press START.
- HPR $\overline{0}$ , 3  $\ddot{\phantom{a}}$ " Redundancy check in reading BCD tape. Press START to accept information read. Redundancy check in reading BCD tape.<br>Press START to accept information read.<br>Echo check in printing. Press START to
- HPR $0, 4$ continue. Press RESET and START to repeat line and continue.

# MAINTAINING THE

LIBRARY FUNCTIONS functions can be made by means of the FORTRAN Additions, deletions. and changes in the list of library librarian FNLIB 1. Each time it is used it rewrites completely the list of functions; hence it should be followed by all the routines which the system is de sired to contain.

> Each routine consists of one or more control cards. 'followed by the routine proper on relocatable binary cards. The routine proper must meet the specifications given on page 40 of the FORTRAN Programmer's Reference Manual.

The control cards are punched as if for loading by NYBL1. The loading address (9L address) must be zero, and the ' check sum must be given. The first control card has in its 8L address the number of locations occupied by the soubroutine, and in its 8R address the 2's complement of n, where n is the length of the common storage region  $\cdot$ used by the routine. Succeeding rows have in the left word a function name (without the terminal  $\mathbf{F}$ ) followed if there is room by a blank character and zeroes in  $2^i$ . internal 704 BCD with the significant characters packed to the left, and in the address of the right word the corresponding entry point into the routine, relative to zero. For example, the control card for the UA S+C1 routine, which can calculate either cosine or sine by entering at relocatable 0 or 1, has COSb00 and 0 in its 7's row and SINb00 and 1 in its 6's row. If there are too many function names to fit on a single control card, they may be continued on additional control cards. On these additional cards do not repeat the information given in the 8's row of the first control card.

Any entry point which will cause the specifications for a library routine to be met can be given a function name (or several names if desired). Such names can be distinguished as primary or secondary names by not prefixing, or prefixing, the entry point with a minus sign (punch in column 37 of the appropriate row of the control card). The meaning of primary and secondary names arises out of the following rule of precedence which is used by the FORTRAN system in compiling library routines into the object program.

RULE. When a function is mentioned in a source program, the routine which will be used is the first routine on the system tape which meets either of the following conditions: (1) the name mentioned is a primary name of the routine; or  $(2)$  the name mentioned is a secondary name of the routine. and at least one of the primary names of the routine is also mentioned. (If no such routine exists, the universal empty routine HTR 1, 4 is compiled.)

If the system tape is arranged with the routines which have many secondary names preceding the routines with few or none, this rule will prevent unnecessary duplication of routines in the object program. Suppose for example that the system tape contains an arc sine routine which also has an entry point which will compute a square root, and that this routine is given two names, ASINF (primary) and SQRTF (secondary). Suppose also that later on the tape is an ordinary square root routine with the single name SQRTF (primary). Then a source program which asks for both ASINF and SQRTF will cause compilation of the former program only.

f i WHAT TO DO **SECTION STOP** KIND OF ERROR DETAILS OF ERROR ्.  $\sim$   $\lambda$ TAPE 1 (SYSTEM TAPE) MAL-TAPE TO  $27<sub>1</sub>$ MACHINE ERROR PRESS START TO **FUNCT ION ING CORE STORAGE** TO TAPE LOADER 36 MACHINE ERROR PRESS START TO TAPE 4 MALFUNCTIONING  $\mathbf{11}$ TRY AGAIN START TO READ CHECK SUM STOP IN READING  $\overline{111-3}$ 41 MACHINE ERROR-DRUM READ DRUM 3 MORE DRUM<sub>3</sub> **TIMES** TAPE 2 NOT POSITIONED PRO-46 **MACHINE ERROR-GET OFF MACHINE**  $111-1$ TAPE POSITION-PERLY **ING** CHECK SUM STOP IN READING  $47$ MACHINE ERROR-**START TO READ**  $III-2$ DRUM READ DRUM 3 MORE DRUM 3 **TIMES** ILLEGAL END OF FILE ON TAPE III-1  $55$ MACHINE ERROR-**GET OFF MACHINE** TAPE POSITIONn, st  $2<sup>1</sup>$ in a control ING. TAPE 3 MALFUNCTIONING  $62$ **MACHINE ERROR** PRESS START TO тт TRY AGAIN 63 MACHINE ERROR PRESS START TO TAPE 3 MALFUNCTIONING  $\mathbf{11}$ TRY AGAIN START TO READ  $III - I$ MACHINE ERROR-ERROR IN READING TAPE 2 64 TAPE CHECK 3 MORE TIMES 65 MACHINE ERROR PRESS START TO ERROR READING FROM DRUM 1 IV-5 66 MACHINE ERROR PRESS START TO TAPE 3 MALFUNCTIONING  $\overline{\mathbf{T}}$ TRY AGAIN 66 MACHINE ERROR PRESS START OR TAPE CHECK. TAPE 2 II 67 MACHINE ERROR PRESS START TO TAPE 3 MALFUNCTIONING  $\overline{\mathbf{T}}$ TRY AGAIN د. TAPE 3 MALFUNCTIONING II **72 MACHINE ERROR, PRESS START TO**<br>TRY AGAIN CHECK SUM STOP IN READING 72 MACHINE ERROR-START TO READ  $TTI=3$ DRUM<sub>3</sub> DRUM READ DRUM 3 MORE  $\overline{\mathcal{M}}$  T TMES ¥

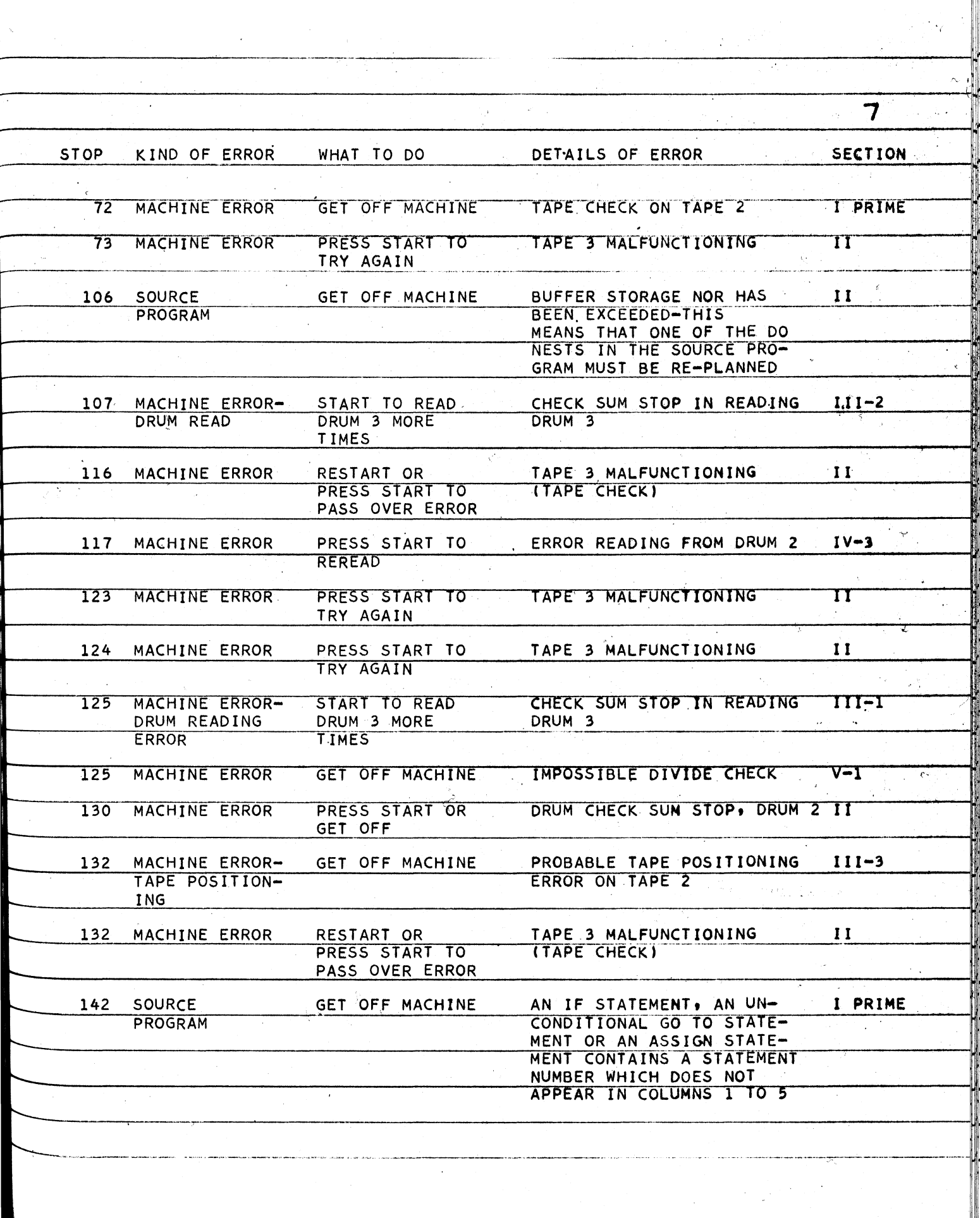

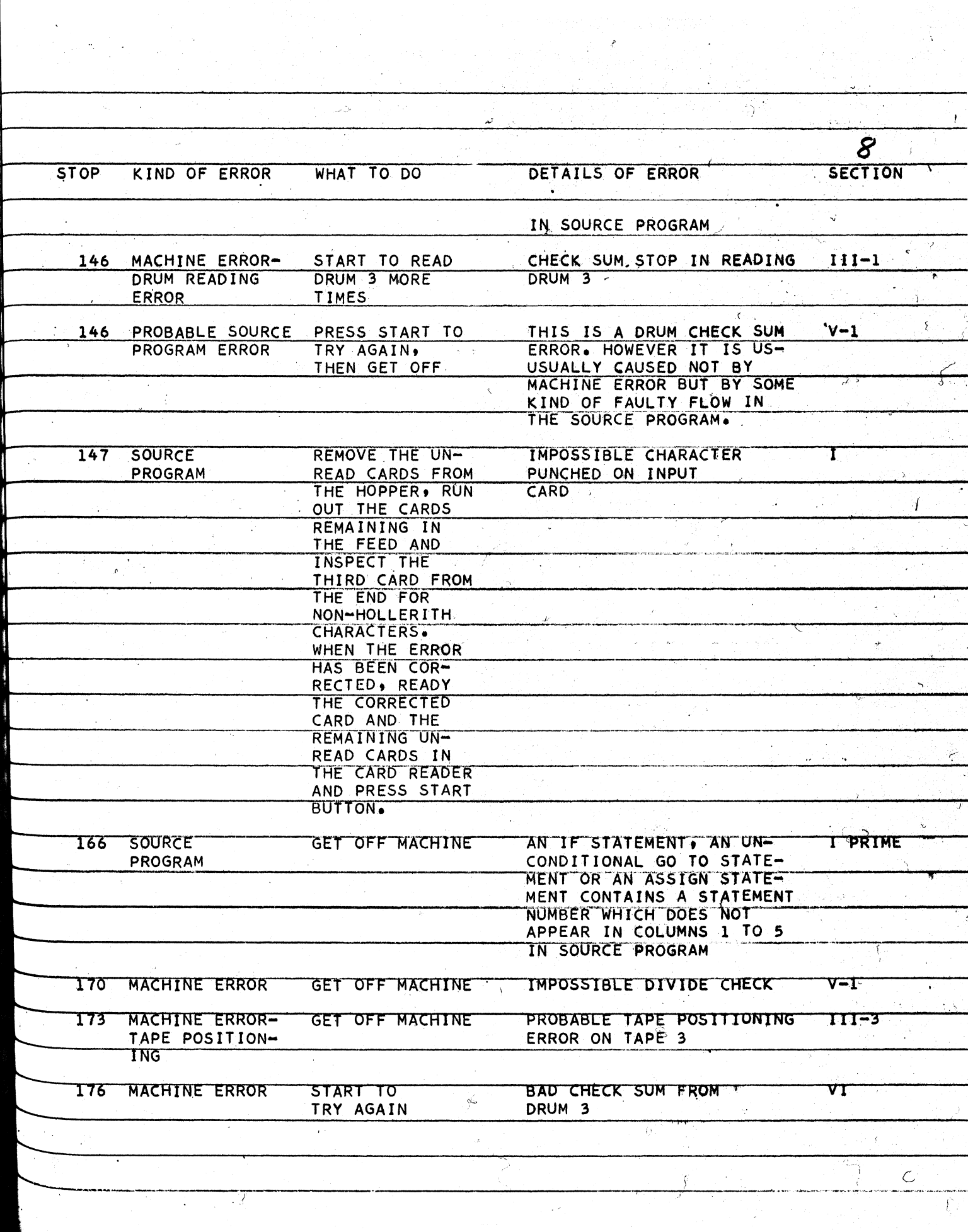

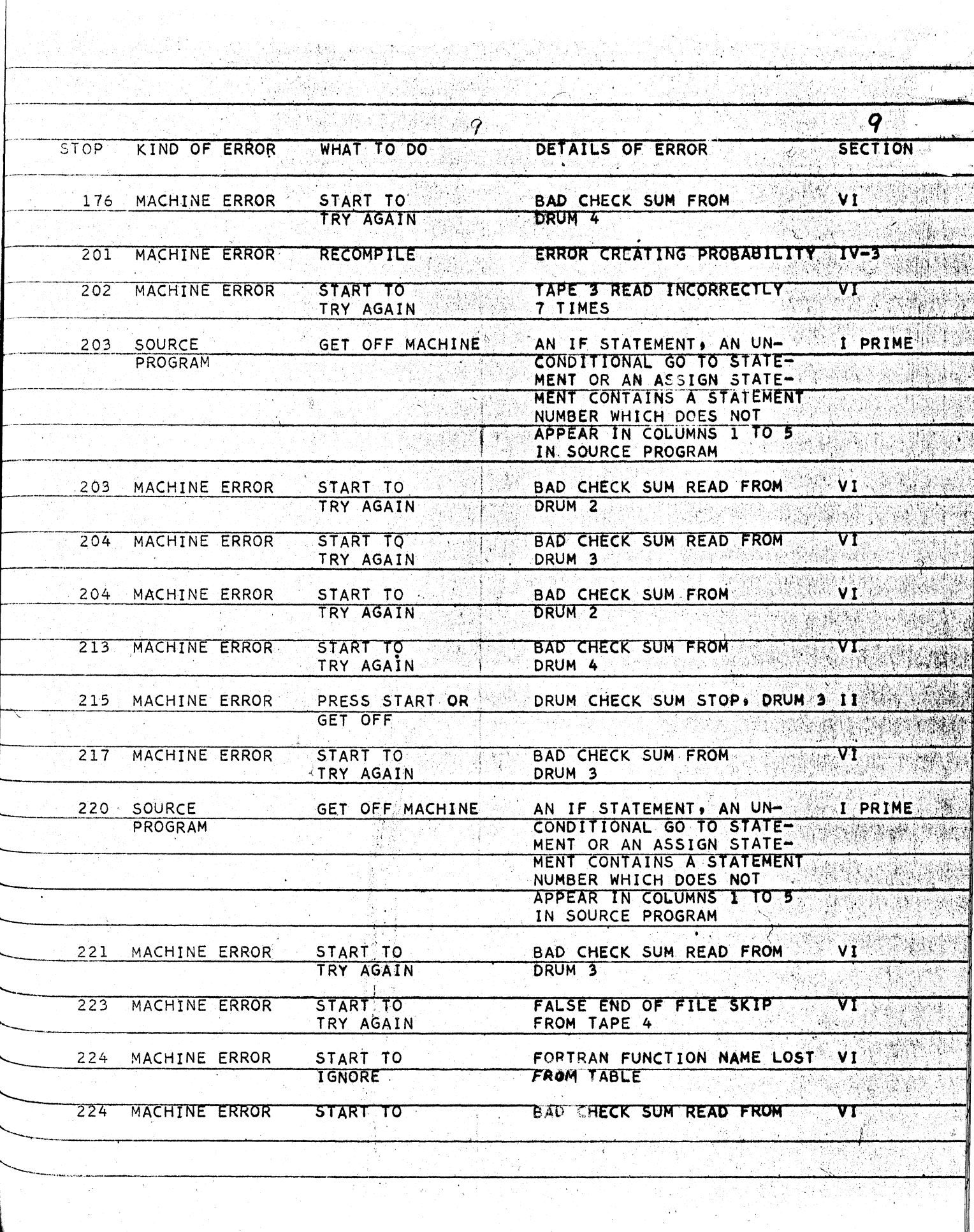

Ţ

 $\mathcal{A}^{\pm}$ 

 $\mathcal{A}^{\mathcal{A}}$ 

 $\mathcal{A} \in \mathcal{A}$  .

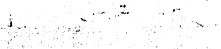

 $\mathcal{B}(\vec{\Theta}_1, \mathcal{H})$  , and  $\mathcal{E}_1$ 

 $\bar{z}$ 

 $\hat{\boldsymbol{\beta}}$ 

 $\frac{1}{2}$   $S$ 

 $\frac{1}{2} \frac{1}{2} \frac{1}{2}$ 

 $\tilde{\zeta}$ 

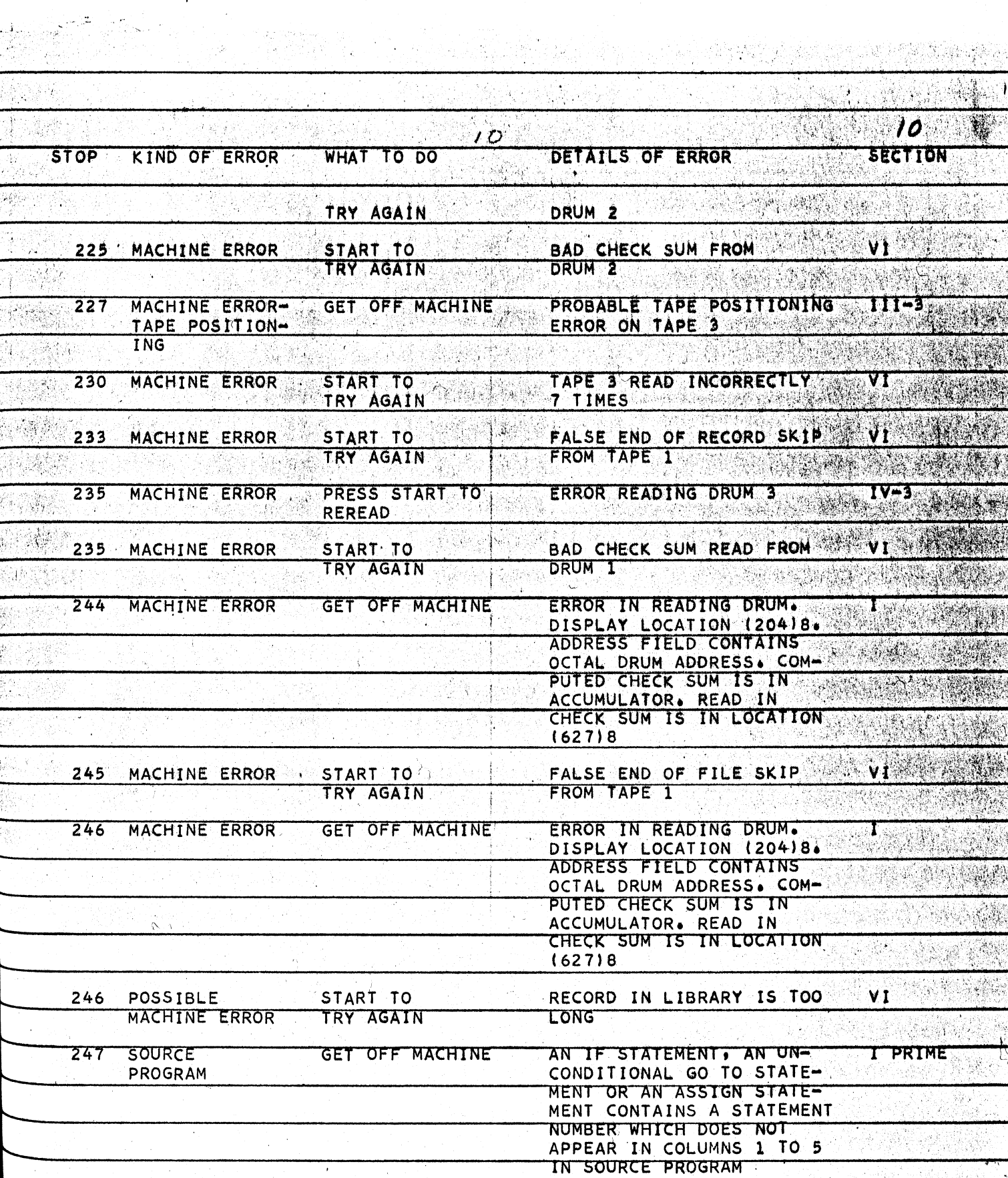

 $\bar{z}$ 

 $\frac{1}{2}$ 

24 - 23 - 24<br>24 - 25 - 27

ł.

ing t

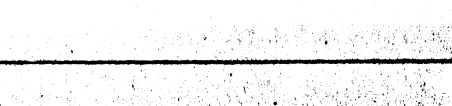

 $\mathbf{S}_{\mathbf{S}}$ 

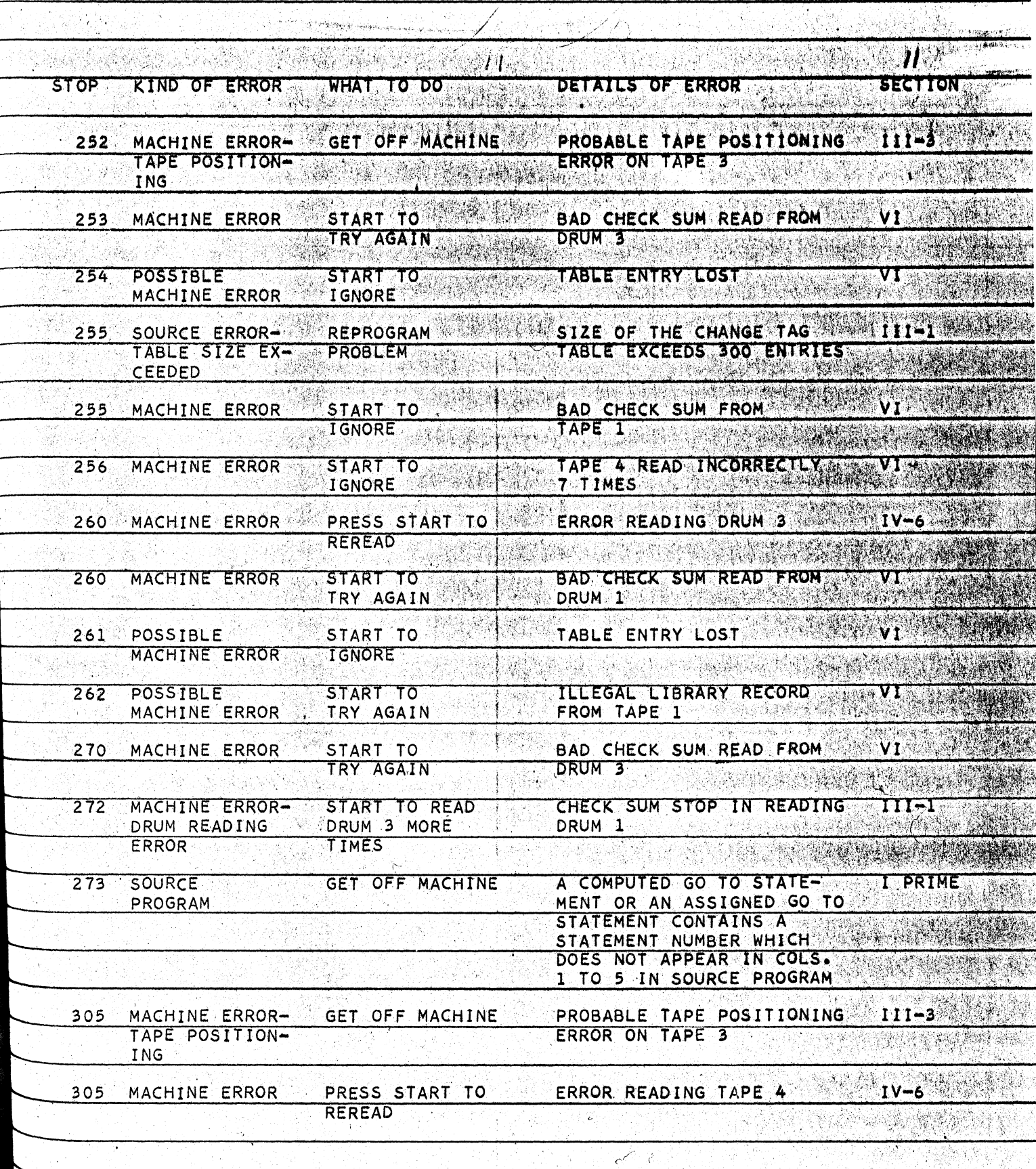

Ĵ,  $\epsilon$ 

 $\cdot$ 

 $\mathcal{O}(\frac{1}{2})$ 

 $\hat{\mathcal{A}}$ 

Â,

 $\mathcal{L}$ 

цĵ.

 $\label{eq:1} \frac{1}{\left(1-\frac{1}{2}\right)}\left[\frac{1}{\left(1-\frac{1}{2}\right)}\left(\frac{1}{\left(1-\frac{1}{2}\right)}\left(\frac{1}{\left(1-\frac{1}{2}\right)}\right)\right]\left[\frac{1}{\left(1-\frac{1}{2}\right)}\left(\frac{1}{\left(1-\frac{1}{2}\right)}\right)\right]\right]$ 

 $\tilde{\gamma}$ 

j.

 $\hat{\mathcal{C}}_{\mathcal{A}}$ 

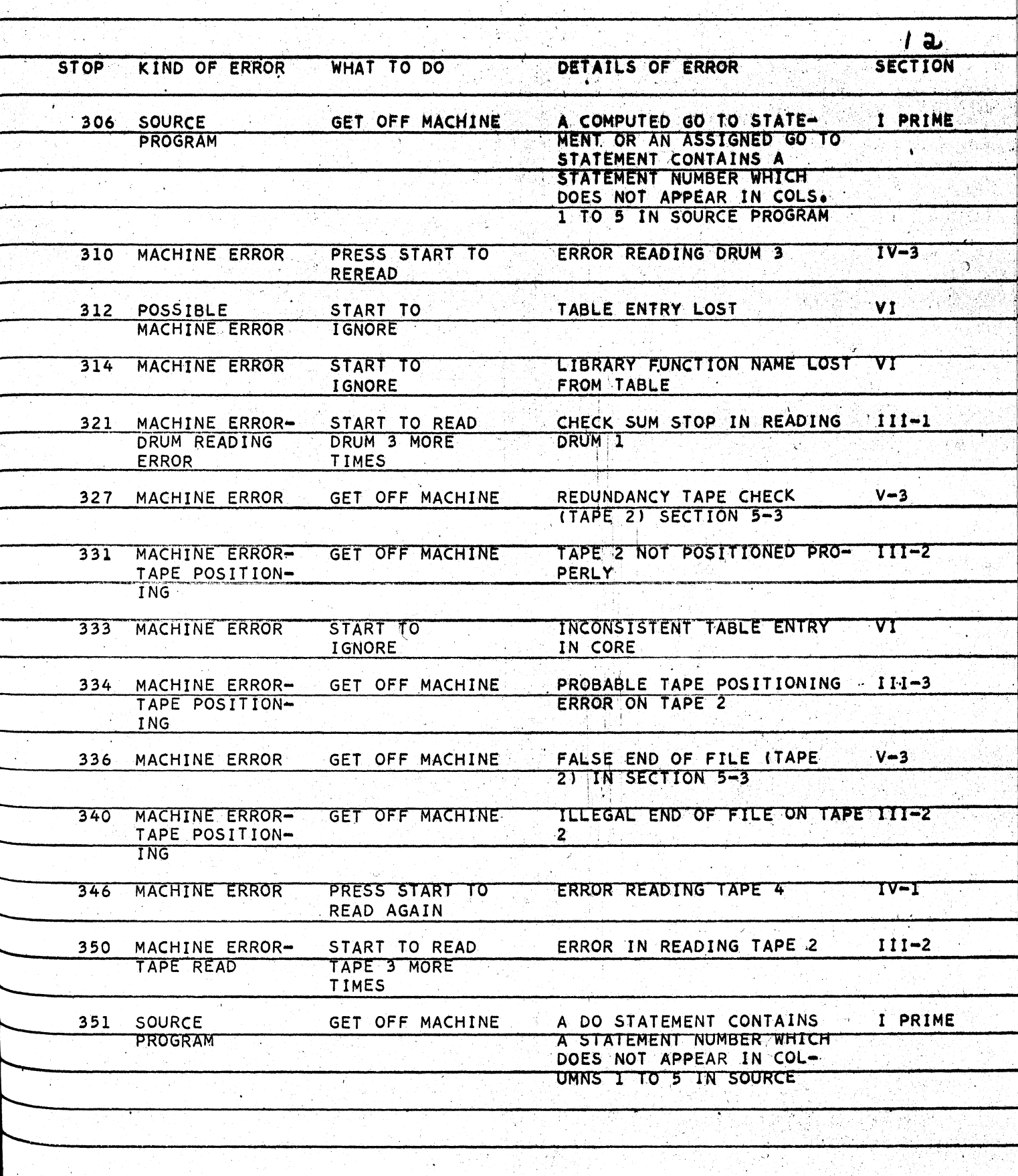

 $\sim 1$  $\mathcal{L}$ 

√.

 $\zeta$ 

 $\mathcal{L}(\mathcal{L})$ 

an.

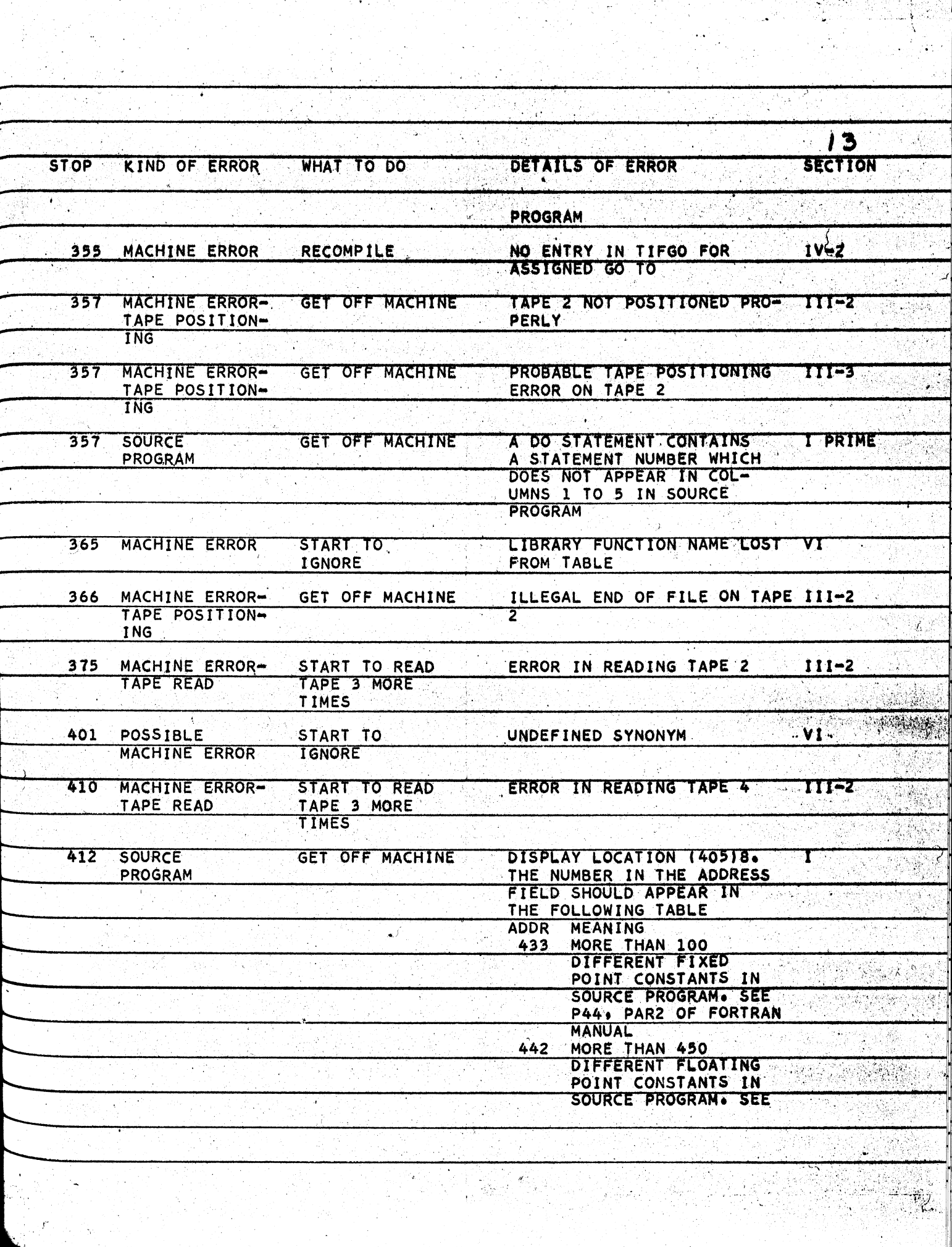

![](_page_14_Picture_7.jpeg)

 $\mathcal{O}(\frac{1}{2} \frac{d}{d})$  ).

![](_page_15_Picture_4.jpeg)

![](_page_16_Picture_16.jpeg)

mark seller<br>Sistema legisl

 $\bar{z}$ 

![](_page_17_Picture_43.jpeg)

TATI FALL

 $\langle f \rangle^{-d}$ 

 $\frac{1}{2} \mathcal{F}_{\mathrm{c}}$ 

 $\chi(\vec{\lambda})$ 

.<br>Salah perba<del>n</del>g

a je povezali<br>Svjetski prih

 $\tilde{\phi}$ 

 $\mathcal{L}(\mathcal{C})$ 

ennische mittellerkund<br>Stadt

![](_page_18_Picture_11.jpeg)

e<br>Santa Bara

 $\frac{1}{\sqrt{2}}$ 

 $\begin{bmatrix} 1 & 0 & 0 \\ 0 & 0 & 0 \\ 0 & 0 & 0 \\ 0 & 0 & 0 \\ 0 & 0 & 0 \\ 0 & 0 & 0 \\ 0 & 0 & 0 & 0 \\ 0 & 0 & 0 & 0 \\ 0 & 0 & 0 & 0 \\ 0 & 0 & 0 & 0 \\ 0 & 0 & 0 & 0 & 0 \\ 0 & 0 & 0 & 0 & 0 \\ 0 & 0 & 0 & 0 & 0 \\ 0 & 0 & 0 & 0 & 0 & 0 \\ 0 & 0 & 0 & 0 & 0 & 0 \\ 0 & 0 & 0 & 0 & 0 & 0 \\ 0 & 0 & 0 & 0 &$ 

![](_page_19_Picture_5.jpeg)

![](_page_20_Picture_11.jpeg)

 $\mathcal{L}^{\text{max}}_{\text{max}}$  , where  $\mathcal{L}^{\text{max}}_{\text{max}}$ 

 $\hat{\mathcal{A}}$ 

![](_page_21_Picture_33.jpeg)

j.

 $\ddot{\phantom{0}}$ 

 $\frac{d\phi}{dt}$ 

 $\vec{\hat{\delta}}$ 

Ą.

 $\frac{1}{\ell_1}$  ,

 $\frac{1}{2} \frac{1}{2}$ 

 $\frac{1}{\mu}$  :

 $\ddot{\phantom{0}}$ 

![](_page_22_Picture_243.jpeg)

![](_page_23_Picture_206.jpeg)

 $\hat{\mathbf{r}}$ 

![](_page_24_Picture_119.jpeg)

 $\frac{1}{2}$ 

 $\label{eq:2} \frac{1}{2} \sum_{i=1}^n \frac{1}{2} \sum_{j=1}^n \frac{1}{2} \sum_{j=1}^n \frac{1}{2} \sum_{j=1}^n \frac{1}{2} \sum_{j=1}^n \frac{1}{2} \sum_{j=1}^n \frac{1}{2} \sum_{j=1}^n \frac{1}{2} \sum_{j=1}^n \frac{1}{2} \sum_{j=1}^n \frac{1}{2} \sum_{j=1}^n \frac{1}{2} \sum_{j=1}^n \frac{1}{2} \sum_{j=1}^n \frac{1}{2} \sum_{j=1}^n \frac{1}{$ 

![](_page_25_Picture_19.jpeg)

 $\sim$ 

 $\mathcal{H}_{\mathcal{C}}$ 

 $\mathcal{A}^{\mathcal{A}}$ 

![](_page_26_Picture_6.jpeg)

in Vill

![](_page_27_Picture_11.jpeg)

المرادي.<br>موجود المرادي.

![](_page_28_Picture_28.jpeg)

 $\overline{\mathcal{M}}$ 

 $\frac{1}{k}$ 

 $\ddot{\mathrm{x}}$ 

 $\mathcal{P}^{\tilde{\mathcal{C}}}$ 

 $\label{eq:1} \sum_{\mathbf{y} \in \mathcal{P}} \mathcal{P}_{\mathbf{y}}^{\mathbf{y},\mathbf{y}} \mathcal{P}_{\mathbf{y}}^{\mathbf{y}} \geq \mathcal{P}_{\mathbf{y}}^{\mathbf{y}} \mathcal{P}_{\mathbf{y}}^{\mathbf{y}} \mathcal{P}_{\mathbf{y}}^{\mathbf{y}}$ 

 $\left\langle \left\langle \delta \delta \phi_2 \right\rangle \right\rangle \left\langle \delta \right\rangle$ 

فكالمعا

![](_page_29_Picture_14.jpeg)

 $\frac{1}{2}$ 

 $\langle \psi_{\rm DM}\rangle$ 

![](_page_30_Picture_14.jpeg)

 $\mathcal{A}^{\mathcal{A}}$ 

푸락 아이가 없

Τ

Ţ

![](_page_31_Picture_9.jpeg)

부분에 있으면 보이네<br>19년 - 대한민국 대학<br>19년 - 대한민국 대학

![](_page_32_Picture_19.jpeg)

المحرب

 $\mathcal{L}^{(k)}$ 

Ò,

V,

Ŕ,

εĴ.

![](_page_33_Picture_50.jpeg)

ing<br>Sa a<del>y</del> italian language<br>Sa ay italian language

 $\hat{\tau}$  .

![](_page_34_Picture_13.jpeg)

ź.

 $\sim 10^6$ 

![](_page_35_Picture_17.jpeg)

 $\mathcal{A}^{\mathcal{A}}$ 

ÿ

 $\hat{\mathcal{A}}$ 

- 3

 $\hat{\rho}_{\rm eff}$ 37 **SECTION STOP** KIND OF ERROR WHAT TO DO DETAILS OF ERROR  $~\frac{7361}{7361}$  MACHINE ERROR GET OFF MACHINE IMPOSSIBLE DIVIDE CHECK V-1<br> $~\frac{7412}{7412}$  source error- Reprogram section 5 Drum Tables ex- V-1 SOURCE ERROR- REPROGRAM SECTION 5 DRUM TABLES EX-<br>TABLE SIZE PROBLEM CEEDED DRUM SIZE **EXCEEDED** SOURCE **GET OFF MACHINE** TABLE IS FULL, REWRITE 7633  $\mathbf{I}$   $\mathbf{F}$ SOURCE PROGRAM WITH **PROGRAM** MORE SIMPLE DO-SC **STRUCTURE**  $\int$ 7750 MACHINE ERROR HIT START-CHECK SUM FAILURE WHILE  $\mathbf{T}$  , WRITING VARIOUS STATES IF STOP RECURS. OF SECTION 1 ON DRUMS SUBTRACT CON-TENTS OF INDEX REGISTER A FROM  $\ddot{\phantom{a}}$ (305)8 TO OBTAIN LOGICAL ADDRESS OF DRUM IN- $VOLVED - EN-$ GINEERS SHOULD DIAGNOSE RE-LATED PHYSICAL **DRUM** 7751 MACHINE ERROR PRESS START OR CHECK SUM, DRUM READ TT GET OFF MACHINE (DRUM 4) 7752 MACHINE ERROR HIT START - CHECK SUM FAILURE WHILE THE SUBTRACT CON-STATES OF SECTION 1 ON **DRUMS** TENTS OF INDEX REGISTER A FROM (305)8 TO OBTAIN LOGICAL ADDRESS OF DRUM IN- $\hat{\epsilon}$  $VOLVED - EN-$ GINEERS SHOULD ija t DIAGNOSE RE-LATED PHYSICAL **DRUM** The Machine ERROR PRESS START OR CHECK SUM ERROR. DRUM 11 m,

• + , ., ....

 $\frac{1}{2}$  ,  $\frac{1}{2}$